# **API Documentation**

# **Realtyna LLC.**

Mobile Development Team

Date : 2022-10-15

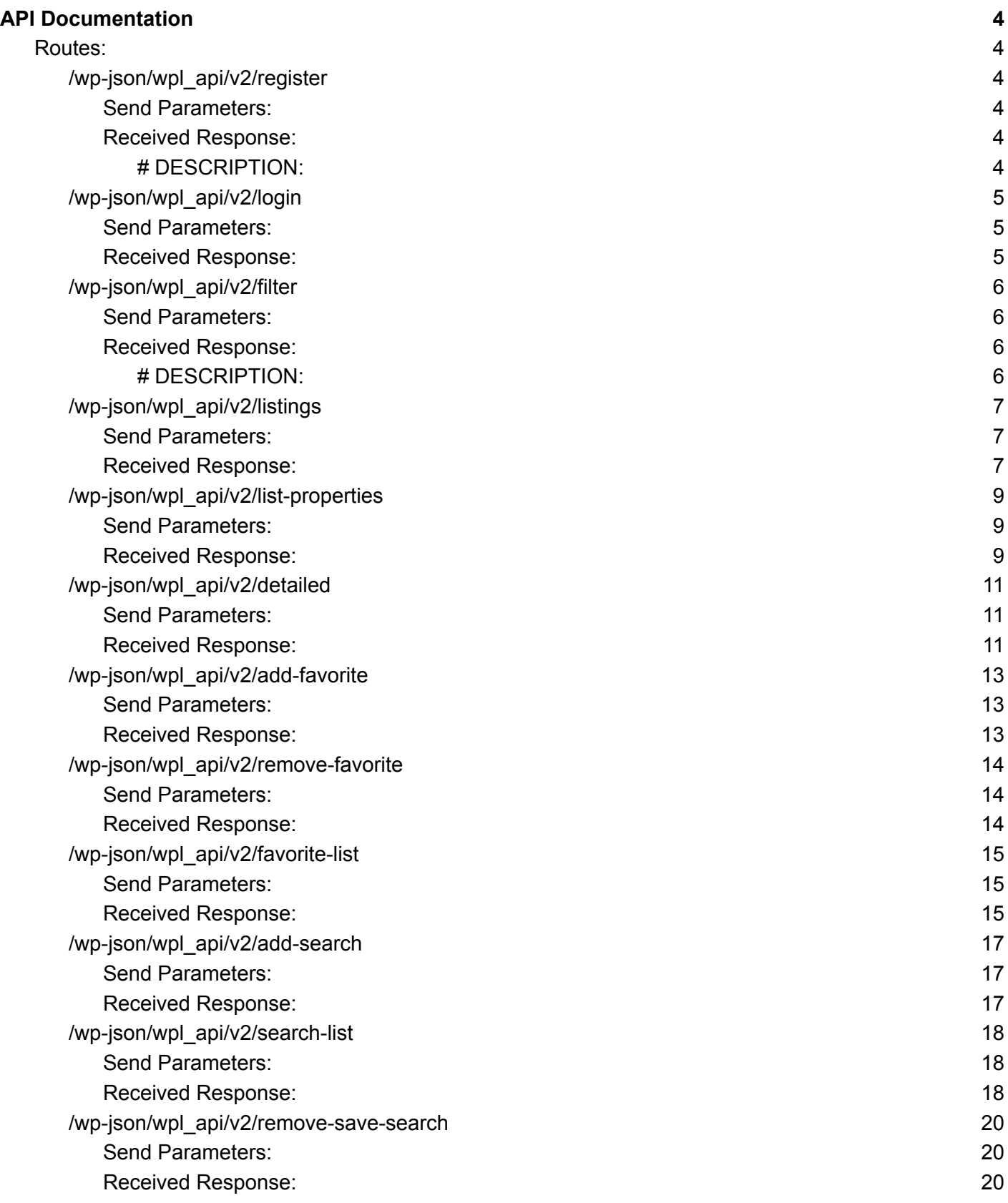

**Realtyna LLC.** WPL-API Documentation. Oct 15 2022.

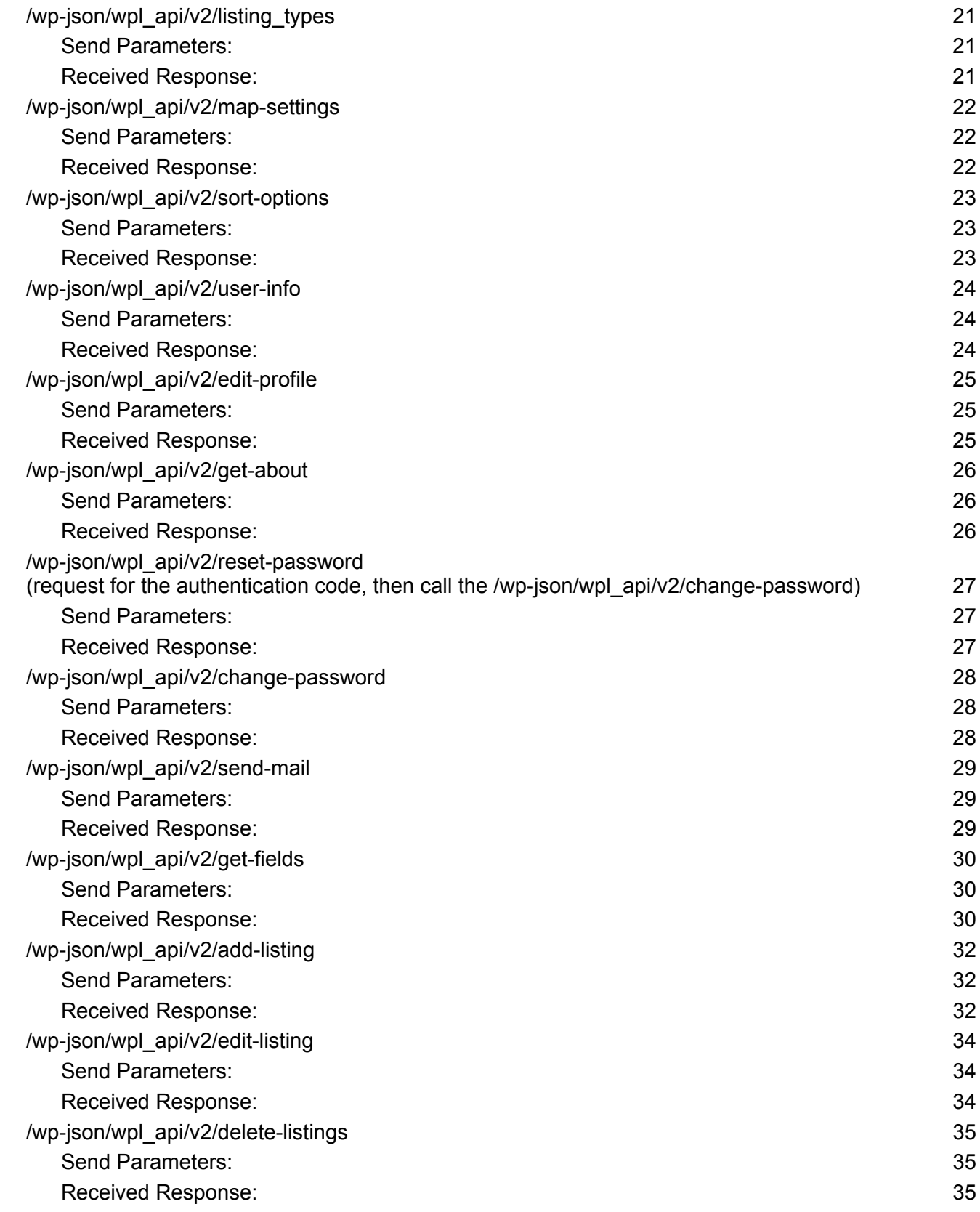

#### **Realtyna LLC.** 2 WPL-API Documentation. Oct 15 2022.

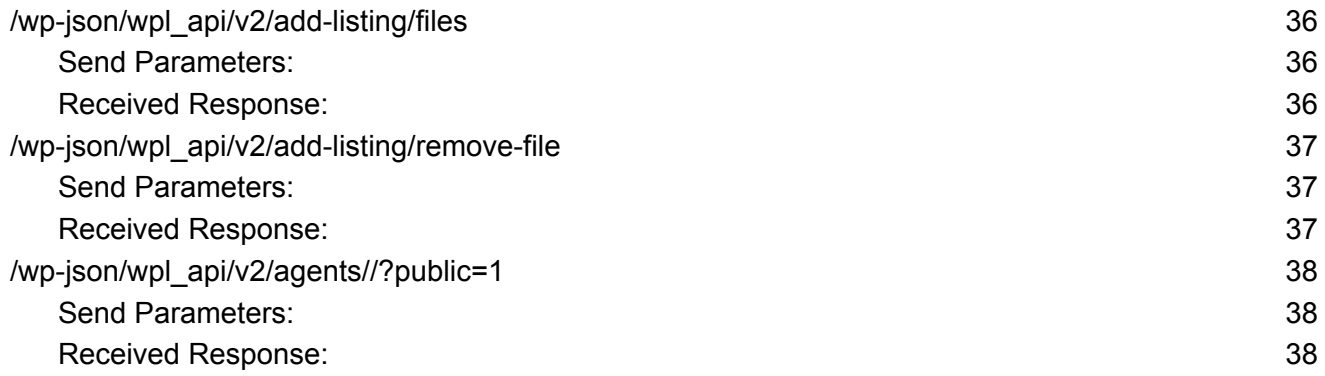

# <span id="page-4-0"></span>API Documentation

# <span id="page-4-1"></span>Routes:

# <span id="page-4-2"></span>/wp-json/wpl\_api/v2/register

<span id="page-4-3"></span>Send Parameters:

```
\Gamma"first_name": "",
  "last_name": "",
 "email": "",
  "phone": "",
 "password": "",
  "username": ""
]
```
<span id="page-4-4"></span>Received Response:

```
SUCCESS:
```

```
{
  "success" : true,
 "data" : "User registered."
}
```
## FAILED:

```
{
  "success" : false,
  "data" : {"message" : "ERROR MESSAGE"}
}
```
## <span id="page-4-5"></span>**# DESCRIPTION:**

Registers the user with the given info

## <span id="page-5-0"></span>/wp-json/wpl\_api/v2/login

<span id="page-5-1"></span>Send Parameters:

```
["email": "", "password": "" \mathbf{I}
```
<span id="page-5-2"></span>Received Response:

#### SUCCESS:

```
{ "success" : true
,
   "data" : {
     "access_token": "",
     "email" : "",
     "phone" : "",
     "profile_image" : "",
     "last_name" : "",
     "first_name" : "",
     "name" : "","is_admin" : true,
     "user_id" : 0, 0"message" : "",
     "username" : ""
  }
}
FAIL
E
D:
```

```
{ "data" : {
    "message" : "Authentication failed."
  }
,
  "success" : false
}
```
# **Realtyna LLC.**

WPL-API Documentation. Oct 15 2022.

**# DESCRIPTION:** Gets email and password and returns user data including access

# <span id="page-7-0"></span>/wp-json/wpl\_api/v2/filter

<span id="page-7-1"></span>Send Parameters:

```
[] //no parameters
```
<span id="page-7-2"></span>Received Response: SUCCESS:

```
{
  "success" : true,
  "data" : []
}
```
### FAILED:

```
{
  "data" : {
   "message" : "ERROR MESSAGE"
  },
  "success" : false
}
```
#### <span id="page-7-3"></span>**# DESCRIPTION:**

Returns the Filter fields

## <span id="page-8-0"></span>/wp-json/wpl\_api/v2/listings

<span id="page-8-1"></span>Send Parameters:

```
\Gamma"sf_tmax_googlemap_ln": "-79.82385858893394",
  "sf_tmin_googlemap_lt": "25.22559451207016",
  "sf_tmin_googlemap_ln": "-83.33948392421007",
  "sf_tmax_googlemap_lt": "30.126864990596378"
]
```

```
Received Response:
```

```
SUCCESS: {
```

```
"success" : true
,
"data" : {
  "properties" : [
   {
      "property_type_id": "",
      "property_title" : "",
      "bathrooms" : \theta,
      "price_numeric" : "",
      "longitude" : "",
      "latitude" : "",
      "property_type_title": "",
      "user_id" : "",
      "bedrooms" : 0,
      "location_text": "",
      "image" : "",
      "price" : "",
      "area": "","id" : "",
      "is_favorite" : true,
      "listing_type_title" : "",
      "image_count" : 0
   }
```

```
]
  }
}
FAILED:
{
   "data" : {
    "message" : "ERROR MESSAGE"
  },
  "success" : false
 }
```
### **# DESCRIPTION:**

Gets Google map coordinates and returns a list of properties placed in that area to show on map

# <span id="page-10-0"></span>/wp-json/wpl\_api/v2/list-properties

Returns a list of properties

We can use all available columns in the properties table to search properties. But should have one of these prefixes

- **sf\_select\_** : equals the value, for example *sf\_select\_id: 1*
- **sf\_multiple\_** : equals one of the values separated by comma. for example *sf\_multiple\_id: 1,2,3*
- **sf\_tmin\_** : get all properties that are greater than this value, *sf\_tmin\_id: 10*
- *-* **sf\_tmax***:* get all properties that are less than this value, *sf\_tmax\_id: 10*

Send Parameters:

```
{
  "wplorderby": "p.living area si",
  "wplorder": "DESC",
  "wplpage": "1",
  "sf_tmin_googlemap_lt": "25.22559451207016",
  "sf tmax googlemap lt": "30.126864990596378",
  "sf_tmax_googlemap_ln": "-79.82385858893394",
  "sf_tmin_googlemap_ln": "-83.33948392421007"
}
```
<span id="page-10-1"></span>Received Response:

### SUCCESS:

```
{
  "success": true,
  "data": {
    "properties": [
      {
        "id": "",
        "property_title": "",
        "price": "",
        "bathrooms": 0,
```

```
"bedrooms": 0,
         "location_text": "",
         "latitude": "",
         "longitude": "",
         "is_favorite": true,
         "days": "",
         "user_id": "",
         "images": [
           ^{\rm m} "
         ]
       }
     ],
     "info": [
       {
         "current_page": 0,
         "next_page": 0,
         "previous page": 0,
         "total_page": 0
       }
     ]
  }
 }
FAILED:
 {
   "data" : {
    "message" : "ERROR MESSAGE"
   },
   "success" : false
```
# }

**# DESCRIPTION:**

Gets Google map coordinates and filter options, returns a list of properties placed in that area to show as listView

# <span id="page-12-0"></span>/wp-json/wpl\_api/v2/detailed

<span id="page-12-1"></span>Send Parameters:

```
{ "listing_id": ""
 }
Received Response: SUCCESS: { "success" : true
,
   "data" : {
     "share_link" : "",
     "id" : "",
     "categories" : [
      {
         "name": "","id" : ""
      }
     ]
,
     "property_title" : "",
     "is_favorite" : true,
     "location_text": "",
     "gallery" : [
       {
         "type" : "", //image, video
         "url": "",
         "title" : "",
         "description" : "",
      }
     ]
,
     "longitude" : "",
     "properties" : [
       {
         "field_name" : "",
```

```
"category_id" : "",
        "type" : "",
        "value" : "",
        "name": "","field_id" : "",
        "raw" : "","unit_id" : ""
     }
     ]
,
    "description" : "",
    "latitude" : "",
    "user_id" : "",
    "visits" : "",
    "price_period_title" : "",
    "listing_type_parent_id": "",
    "agent" : {
      "last_name" : "",
      "first_name" : "",
      "tel" : "",
      "id" : "",
      "profile_picture": "",
      "main_email" : ""
   }
 }
}
```
### FAIL E D:

```
{ "data" : {
    "message" : "Authentication failed."
  }
,
  "success" : false
}
```
#### **# D E S C R I P T I O N :**

Gets Listing ID and returns detailed listing info

# <span id="page-14-0"></span>/wp-json/wpl\_api/v2/add-favorite

<span id="page-14-1"></span>Send Parameters:

```
{
  "listing_id": ""
}
```
<span id="page-14-2"></span>Received Response:

#### SUCCESS:

```
{
  "success" : true,
  "data" : {
    "message" : "Property added in favorite list successfully."
 }
}
```
#### FAILED:

```
{
  "data" : {
   "message" : "ERROR MESSAGE"
 },
 "success" : false
}
```
#### **# DESCRIPTION:**

Gets Listing ID and adds it into users favorites listings

# <span id="page-15-0"></span>/wp-json/wpl\_api/v2/remove-favorite

<span id="page-15-1"></span>Send Parameters:

```
{
  "listing_id": ""
}
```
<span id="page-15-2"></span>Received Response:

#### SUCCESS:

```
{
  "success" : true,
  "data" : {
    "message" : "The listing is removed from Favorites successfully."
 }
}
```
#### FAILED:

```
{
  "data" : {
   "message" : "ERROR MESSAGE"
 },
 "success" : false
}
```
#### **# DESCRIPTION:**

Gets Listing ID and removes the listing from users favorite listings

## <span id="page-16-0"></span>/wp-json/wpl\_api/v2/favorite-list

<span id="page-16-1"></span>Send Parameters:

```
["wplpage": "1" \mathbf{I}Received Response: SUCCESS: { "success" : true
,
   "data" : {
     "info" : {"total_page" : 0,"previous_page" : 0,
       "current_page" : 0,
       "next_page": 0
     }
,
     "properties" : [
       {
         "price" : "",
         "user_id" : "",
         "latitude" : "",
         "property_type_id" : "",
         "location_text": "",
         "image_count" : 0,
         "property_type_title": "",
         "is_favorite" : true,
         "longitude" : "",
         "bathrooms" : \theta,
         "price_numeric" : "",
         "image" : "",
         "bedrooms" : 0,
         "area" :: "","id" : "",
         "listing_type_title" : "",
```

```
"property_title" : ""
     }
   ]
 }
}
```
FAILED:

```
{
  "data" : {
   "message" : "ERROR MESSAGE"
 },
 "success" : false
}
```
**# DESCRIPTION:**

Returns list of users favorite listings

# <span id="page-18-0"></span>/wp-json/wpl\_api/v2/add-search

<span id="page-18-1"></span>Send Parameters:

```
\Gamma"criteria": "{
\"latitude\" : \"27.70374157365814\",
\"longitude\" : \"-81.58167108893393\",
\"zoom\" : \"7.0\"}",
"name": "Test Save Search"
\mathbf{I}
```
<span id="page-18-2"></span>Received Response:

SUCCESS:

```
{
  "success" : true,
  "data" : {
    "message" : "The search is saved successfully."
 }
}
```
FAILED:

```
{
  "data" : {
   "message" : "ERROR MESSAGE"
 },
 "success" : false
}
```
#### **# DESCRIPTION:**

Adds a search area to saves searches

## <span id="page-19-0"></span>/wp-json/wpl\_api/v2/search-list

<span id="page-19-1"></span>Send Parameters:

```
["wplpage": "1" \mathbf{I}
```
<span id="page-19-2"></span>Received Response:

#### SUCCESS:

```
{ "success" : true
,
  "data" : [{
      "sms_notification": "",
      "\mathsf{kind}" : "",
      "url" : "","edit_date" : "",
      "last_notify_date" : "",
      "notify_mode" : "",
      "criteria" : {
        "zoom" : "","latitude" : "",
        "longitude" : ""
      }
,
      "name" : "","creation_date": "",
      "alias" : "",
      "user_id" : "",
      "id" : "",
      "enabled" : "",
      " \text{blog_id" : "","email_notification": ""
    }
  ]
```
}

#### FAILED:

```
{
  "data" : {
   "message" : "ERROR MESSAGE"
 },
 "success" : false
}
```
#### **# DESCRIPTION:**

Returns a list of users saved searches

## <span id="page-21-0"></span>/wp-json/wpl\_api/v2/remove-save-search

<span id="page-21-1"></span>Send Parameters:

```
\Gamma"search_id":
"
1
3
3
"
 ]
Received Response: SUCCESS: { "success" : true
,
   "data" : {
     "access_token": "",
     "email" : "",
     "phone" : "",
     "profile_image" : "",
     "last_name" : "",
     "first_name" : "",
     "name" : "","is_admin" : true,
     "user_id" : 0, 0"message" : "",
     "username" : ""
  }
 }
FAIL
E
D: { "data" : {
     "message" : "ERROR MESSAGE"
   }
,
   "success" : false
 }
```
#### **# DESCRIPTION:**

Gets search id and removes it from users saved searches

# <span id="page-22-0"></span>/wp-json/wpl\_api/v2/listing\_types

<span id="page-22-1"></span>Send Parameters:

#### <span id="page-22-2"></span>[] //no parameters

Received Response:

#### SUCCESS:

```
{
  "success" : true,
  "data" : {
    "types" : [
      {
        "id" : "",
        "parent" : "",
        "name" : ""
      }
    ]
  }
}
```
#### FAILED:

```
{
  "data" : {
   "message" : "ERROR MESSAGE"
 },
 "success" : false
}
```
#### **# DESCRIPTION:**

Returns available listing types

**Realtyna LLC.** WPL-API Documentation. Oct 15 2022.

# <span id="page-24-0"></span>/wp-json/wpl\_api/v2/map-settings

<span id="page-24-1"></span>Send Parameters:

## [] //no parameters

<span id="page-24-2"></span>Received Response:

## SUCCESS:

```
{
  "success" : true,
  "data" : {
   "latitude" : "",
    "zoom" : "",
    "longitude" : ""
 }
}
```
## FAILED:

```
{
  "data" : {
    "message" : "ERROR MESSAGE"
  },
 "success" : false
}
```
### **# DESCRIPTION:**

Returns app default map settings

# <span id="page-25-0"></span>/wp-json/wpl\_api/v2/sort-options

<span id="page-25-1"></span>Send Parameters:

## [] //no parameters

<span id="page-25-2"></span>Received Response: SUCCESS:

```
{ "success" : true
,
  "data" : {
    "options" : [
      {
         "name" : "","id" : ""
      }
    ]
  }
}
```
## FAIL E D:

```
{ "data" : {
    "message" : "ERROR MESSAGE"
  }
,
  "success" : false
}
```
## **# D E S C R I P T I O N :**

Returns available sort options

## <span id="page-26-0"></span>/wp-json/wpl\_api/v2/user-info

<span id="page-26-1"></span>Send Parameters:

#### <span id="page-26-2"></span>[] //no parameters

Received Response:

### SUCCESS:

```
{ "success" : true
,
  "data" : {
    "first_name" : "",
    "phone" : "",
    "last_name" : "",
    "user_id" : 0, 0"username" : "",
    "profile_image" : "",
    "is_admin" : true,
    "name" : "","email" : ""
 }
}
```
### FAIL E D:

```
{ "data" : {
    "message" : "ERROR MESSAGE"
  }
,
  "success" : false
}
```
## **# D E S C R I P T I O N :**

Returns current logged-in user info

# <span id="page-27-0"></span>/wp-json/wpl\_api/v2/edit-profile

<span id="page-27-1"></span>Send Parameters:

```
\Gamma"last_name": "",
"phone": "",
"first_name": "",
"email": ""
]
```
<span id="page-27-2"></span>Received Response:

```
SUCCESS:
```

```
{
  "success" : true,
  "data" : {
        message = "Profile updated."
    }
}
```

```
FAILED:
```

```
{
  "data" : {
    "message" : "ERROR MESSAGE"
  },
  "success" : false
}
```
#### **# DESCRIPTION:**

Gets new user info and updates user profile

<span id="page-28-0"></span>/wp-json/wpl\_api/v2/get-about

<span id="page-28-1"></span>Send Parameters:

<span id="page-28-2"></span> $\mathsf{I}$ 

Received Response:

SUCCESS:

```
{
  "success" : true,
  "data" : {
    "company_name" : "",
    "company_about" : "",
    "company_address" : "",
    "company_phone" : ""
  }
}
```
FAILED:

```
{
  "data" : {
   "message" : "ERROR MESSAGE"
 },
 "success" : false
}
```
**# DESCRIPTION:**

Returns company info (about company)

```
/wp-json/wpl_api/v2/reset-password
(request for the authentication code, then call the
/wp-json/wpl_api/v2/change-password)
```
<span id="page-29-1"></span>Send Parameters:

```
\Gamma"usermail": "",
 "phone": ""
]
```
<span id="page-29-2"></span>Received Response:

```
SUCCESS:
```

```
{
  "success" : true,
  "data" : {
   "message" : "An email was sent to you to complete the password reset."
  }
}
```
FAILED:

```
{
  "data" : {
    "message" : "ERROR MESSAGE"
 },
  "success" : false
}
```
**# DESCRIPTION:**

Gets user email and phone number and sends an email to user including reset code

# <span id="page-30-0"></span>/wp-json/wpl\_api/v2/change-password

<span id="page-30-1"></span>Send Parameters:

```
\Gamma"usermail": "",
"password": "",
"re-password": "",
 "code": "" //did send to entered email on /wp-json/wpl_api/v2/reset-password API.
]
```
<span id="page-30-2"></span>Received Response:

## SUCCESS:

```
{
  "success" : true,
  "data" : {
    "message" : "Password changed successfully."
 }
}
```
FAILED:

```
{
  "data" : {
   "message" : "ERROR MESSAGE"
 },
 "success" : false
}
```
### **# DESCRIPTION:**

Gets usermail, new password and reset code that user received and resets user password.

# <span id="page-31-0"></span>/wp-json/wpl\_api/v2/send-mail

<span id="page-31-1"></span>Send Parameters:

```
\Gamma"user": "",
"phone": "",
"text": "",
 "listing_id": "",
"agent_email": "",
"email": ""
]
```
<span id="page-31-2"></span>Received Response:

### SUCCESS:

```
{
  "success" : true,
  "data" : {
    "message" : "Message has been sent."
 }
}
```
#### FAILED:

```
{
  "data" : {
    "message" : "Message could not be sent.",
    "reason" : "SMTP connect() failed.
https:\/\/github.com\/PHPMailer\/PHPMailer\/wiki\/Troubleshooting"
  },
  "success" : false
}
```
#### **# DESCRIPTION:**

Sends an email to agent email that is included in parameters

<span id="page-32-0"></span>/wp-json/wpl\_api/v2/get-fields

<span id="page-32-1"></span>Send Parameters:

```
[]<br>Get the fields for addListing forms.
Received Response: SUCCESS: { "success": true, "data": [ { "fields": [ { "id": ""
,
            "name": "",
            "table_name": "",
            "table_column": "",
            "type": "",
            "mandatory": "",
            "units": [
              {
                "id": "",
                ""name" : ""}
            ]
,
            "options": {
              "values": [
                {
                   "value": "",
                   "key": ""
                }
              ]
            }
,
            "value": "",
            "value_unit": ""
          }
```
**Realtyna LLC.** WPL-API Documentation. Oct 15 2022.

```
],
      "category": {
        "id": "",
        "name": ""
      }
   }
 ]
}
```
## FAILED:

```
{
 "data" : {
  "message" : "ERROR MESSAGE"
 },
 "success" : false
}
```
**# DESCRIPTION:**

Gets addListing section fields

# <span id="page-34-0"></span>/wp-json/wpl\_api/v2/add-listing

<span id="page-34-1"></span>Send Parameters:

```
\Gamma"fields": [
    {
      "table_name": "",
       "table_column": "",
       "value": "",
      "unit": "" //if field has unit ex: field is Price, and selected unit is $
    }
   ],
   "location": {
     "county": "",
     "state": "",
     "city": "",
     "zipcode": "",
     "street": "",
     "streetNumber": "",
     "latitude": "",
     "longitude": "",
     "listingFormattedAddress": ""
  }
 ]
Received Response:
SUCCESS:
{
   "success" : true,
  "data" : {
     "listing_id" : 0,
    "message" : "Property successfully added."
  }
 }
```
FAILED:

```
{
  "data" : {
   "message" : "ERROR MESSAGE"
 },
 "success" : false
}
```
**# DESCRIPTION:**

Gets addListing info(parameters) and adds new listing with given info

# <span id="page-36-0"></span>/wp-json/wpl\_api/v2/edit-listing

<span id="page-36-1"></span>Send Parameters:

```
\Gamma"id": "listing_id",
//ALL THE SAME OF THE /wp-json/wpl_api/v2/ADD-LISTING
]
```
<span id="page-36-2"></span>Received Response:

### SUCCESS:

```
{
  "success" : true,
  "data" : {
 //@MR
 }
}
```
### FAILED:

```
{
  "data" : {
   "message" : "ERROR MESSAGE"
  },
  "success" : false
}
```
### **# DESCRIPTION:**

Gets new Listing info(parameters) and edits the listing with new given info

# <span id="page-37-0"></span>/wp-json/wpl\_api/v2/delete-listings

<span id="page-37-1"></span>Send Parameters:

```
\Gamma"listing_id": ""
]
```
<span id="page-37-2"></span>Received Response:

### SUCCESS:

```
{
  "success" : true,
  "data" : {
 //@MR
  }
}
```
## FAILED:

```
{
  "data" : {
    "message" : "ERROR MESSAGE"
  },
  "success" : false
}
```
## **# DESCRIPTION:**

Gets listing id and deletes it from the database

# <span id="page-38-0"></span>/wp-json/wpl\_api/v2/add-listing/files

<span id="page-38-1"></span>Send Parameters:

```
[
 "listing_id": ""
]
Upload MultipartFormData
```
<span id="page-38-2"></span>Received Response:

### SUCCESS:

```
{
  "success" : true,
  "data" : {
 //@MR
 }
}
```
### FAILED:

```
{
  "data" : {
   "message" : "ERROR MESSAGE"
  },
  "success" : false
}
```
### **# DESCRIPTION:**

Gets file(s) and the listing id, and adds it to the uploaded listings

# <span id="page-39-0"></span>/wp-json/wpl\_api/v2/add-listing/remove-file

<span id="page-39-1"></span>Send Parameters:

```
\Gamma"listing_id": "",
"url": ""
]
```
<span id="page-39-2"></span>Received Response:

SUCCESS:

```
{
  "success" : true,
  "data" : {
    "message" : "SUCCESS MESSAGE"
 }
}
```
FAILED:

```
{
  "data" : {
   "message" : "ERROR MESSAGE"
  },
  "success" : false
}
```
### **# DESCRIPTION:**

Gets file url and the listing id, and deletes it from the uploaded listings media

<span id="page-40-0"></span>/wp-json/wpl\_api/v2/agents

<span id="page-40-1"></span>Send Parameters:

<span id="page-40-2"></span> $\mathsf{I}$ 

Received Response:

SUCCESS:

```
{ "success": true, "data": { "agents": [ { "tel": "", "main_email": "",
        "company": "",
        "id": "",
        "profile_picture": "",
        "first_name": "",
        "last_name": ""
      }
    ]
 }
}
```
#### FAIL E D:

```
{ "data" : {
    "message" : "ERROR MESSAGE"
  }
,
  "success" : false
}
```
### **# D E S C R I P T I O N :**

Gets a list of available and public agents